## **RECURSOS ABIERTOS PARA EL ACOMPAÑAMIENTO EN LA TOMA DE DECISIONES:**

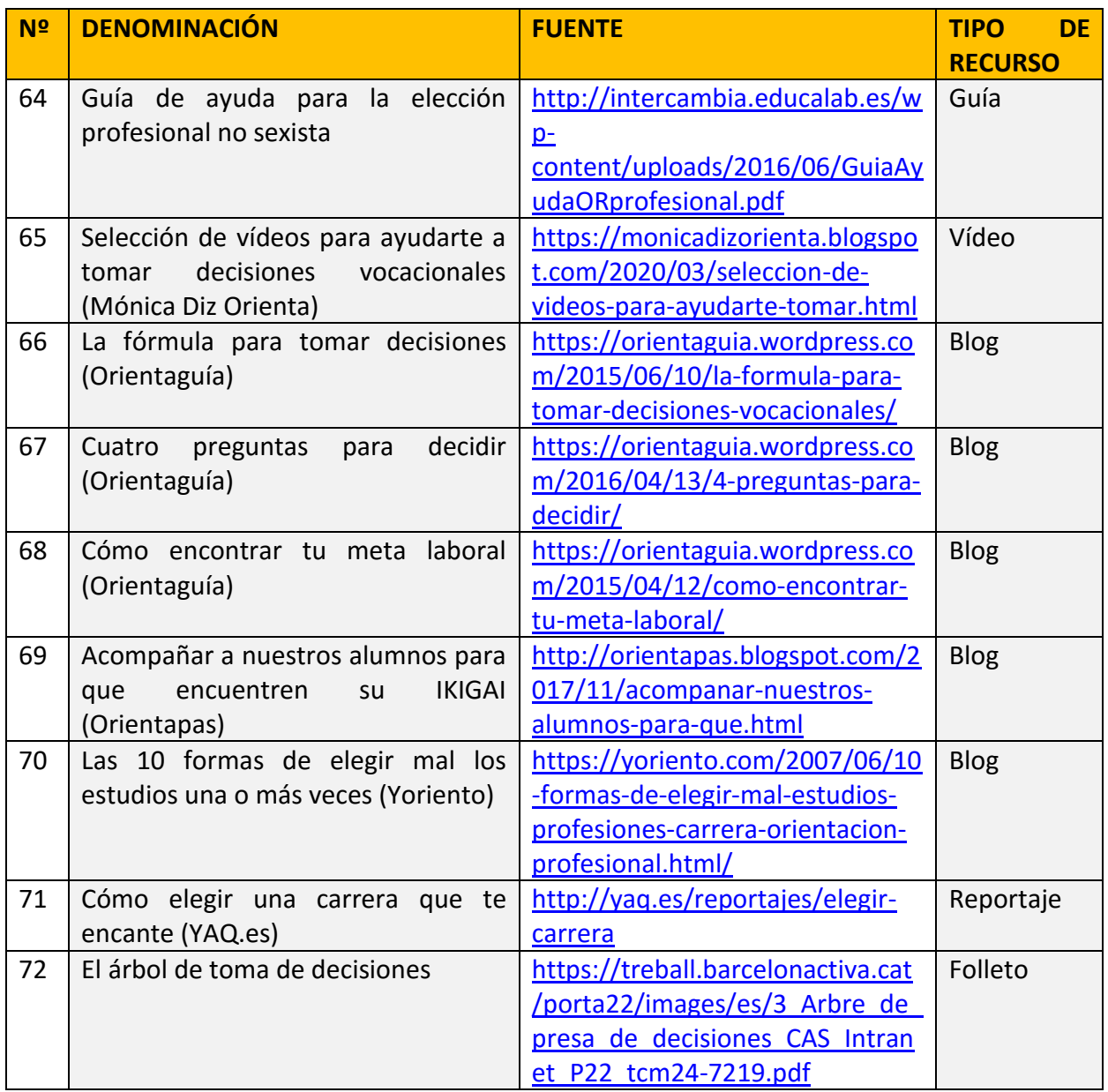

## **Por Alberto Del Mazo y Mónica Diz**